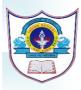

## INDIAN SCHOOL AL WADI AL KABIR DEPARTMENT OF COMPUTER SCIENCE CLASS I 2024-2025 ANNUAL SYLLABUS

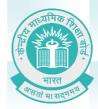

| TERM – I (APRIL 2024-SEPTEMBER 2024)       MONTH     LESSONS & EVENTS |                                                                                                    |
|-----------------------------------------------------------------------|----------------------------------------------------------------------------------------------------|
|                                                                       |                                                                                                    |
| APRIL                                                                 | - Chapter 1: Computer – A Machine.                                                                                                    |
|                                                                       | <ul> <li>Natural and Human Made Things.</li> <li>Machine</li> <li>Types of Machine</li> <li>Computer-A Smart Machine.</li> </ul>                             |
|                                                                       | Computer A Smart Machine.<br>Chapter 5: TUX PAINT<br>Start a computer (ON/OFF) (For Practical)<br>Starting TUX PAINT<br>Tools of TUX PAINT (New, Fill Tool)  |
| ΜΑΥ                                                                   | Chapter 2: Uses of a Computer<br>• Computer- A useful Machine.<br>• Places where computers are Used<br>Chapter 5: TUX PAINT<br>Parts of the TUX PAINT Window |
|                                                                       | FA I- PRACTICAL EXAMINATION TOPIC: TUX PAINT (NEW, FILL<br>TOOL)                                                                                             |
| JUNE                                                                  | Chapter 6: Reasoning and Critical Thinking.<br>• Shapes.<br>• Pattern.<br>• Word Search.<br>• Directions.                                                    |
|                                                                       | Chapter 5: TUX PAINT (For Practical)                                                                                                    |
|                                                                       | Tools of TUX PAINT.     Paint Tool.     Text Tool                                                                                                    |
|                                                                       | SUMMER BREAK                                                                                                    |
|                                                                       |                                                                                                    |

|           | Chapter 3: Parts of computer                                                                                                    |
|-----------|----------------------------------------------------------------------------------------------------|
| AUGUST    | <ul> <li>Main parts of the Computer</li> <li>Keyboard</li> <li>Mouse</li> <li>CPU</li> <li>Monitor</li> <li>Other Parts of a Computer.</li> </ul> |
|           | Chapter 5: TUX PAINT (For Practical)<br>Tools of TUX PAINT.<br>Stamp Tool<br>Magic Tool                                                           |
|           | DIGI SAVVY HUNT - PRELIMINARY<br>ROUND<br>ACTIVITY- I<br>TOPIC: Reasoning and Critical Thinking.<br>PRACTICAL-I TOPIC: TUXPAINT                   |
| SEPTEMBER | REVISION: SA - I Examination                                                                                                    |
|           |                                                                                                    |

| TERM – II (OCTOBER 2024-MARCH 2025) |                                                                                                    |  |
|-------------------------------------|----------------------------------------------------------------------------------------------------|--|
| MONTH                               | LESSONS & EVENTS                                                                                                    |  |
| OCTOBER                             | Chapter 4: The keyboard and the mouse.<br>• Keyboard.<br>• Different types of keys.<br>• Mouse.<br>• Mouse Buttons<br>• Mouse Actions<br>Chapter 5: TUX PAINT (For Practical)<br>Tools of TUX PAINT.<br>• Save Tool<br>• Quit Tool.<br>DIGI SAVVY HUNT FINAL ROUND |  |

| NOVEMBER | Chapter 4: The keyboard and the mouse,<br>• Continuation<br>• Keyboard.<br>• Different types of keys.<br>• Mouse<br>• Mouse Actions<br>• Mouse Buttons.<br>Chapter 7: More about ScratchJr. (For Practical)<br>• Starting ScratchJr<br>• Components of ScratchJr Window.<br>• Adding a new character. |
|----------|----------------------------------------------------------------------------------------------------|
|          | FA – II Practical Exam: TOPIC: SCRATCH JR.                                                                                                    |
| DECEMBER | Chapter 7: More about Scratch Jr. (For Practical),<br>• Changing the Background.<br>• Creating ScratchJr Project.<br>Winter Break<br>Chapter 8: Introduction to AI,<br>• Introduction.<br>• Natural and Artificial Things.                                                                            |
| JANUARY  | Chapter 7: Introduction to Scratch Jr<br>• Creating Scratch Jr Project.<br>• Saving a Project.                                                                                                    |
| FEBRUARY | Chapter 8: Introduction to Al.<br>Continuation<br>• Natural Intelligence.<br>• Artificial Intelligence.                                                                                                    |
|          | Chapter 7: Introduction to Scratch Jr (PRACTICAL PRACTICE)<br>ACTIVITY – II TOPIC: INTRODUCTION TO AI(CH-8)<br>PRACTICAL-II :TOPIC: SCRATCH JR.                                                                                                    |
| MARCH    | REVISION: SA - II Examination                                                                                                    |

We will do our best to finish the course according to the schedule, but please be aware that there may be modifications to the amount of time needed if a need arises.